# **FORTRAN and MPI**

# **Message Passing Interface (MPI)**

Day 1

Maya Neytcheva, IT, Uppsala University maya@it.uu.se 1

DANISH CENTER FOR APPLIED **DOMINAL**<br>MATHEMATICS AND MECHANICS **MM** 

### **Course plan:**

- MPI General concepts
- **•** Communications in MPI
	- Point-to-point communications
	- Collective communications
- Parallel debugging
- Advanced MPI: user-defined data types, functions – Linear Algebra operations
- Advanced MPI: communicators, virtual topologies – Parallel sort algorithms
- **•** Parallel performance. Summary. Tendencies

Message passing computer architecture paradigm

DANISH CENTER FOR APPLIED **DANISH CENTER FOR APPLIED DAN** 

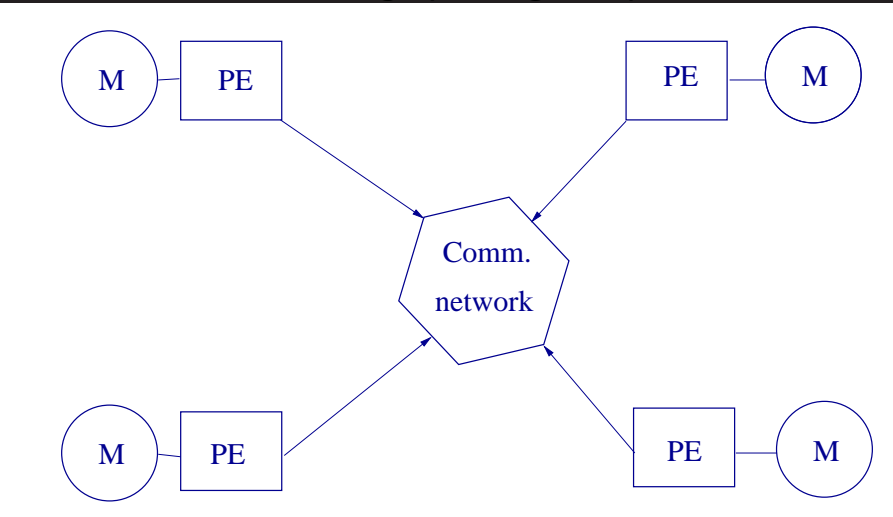

#### PE - processing elements

M - memories

Maya Neytcheva, IT, Uppsala University maya@it.uu.se 33

DANISH CENTER FOR APPLIED **DOM**<br>MATHEMATICS AND MECHANICS **MM** Message passing programming paradigm P0  $\vert$  P1 Comm. network  $M \nightharpoonup_{P}$  I  $P2$  P2

#### P - processes

- A single program is run on each processor.
- All variables are private.
- Processes communicate via special subroutine calls MPI is just a library.
- There is no magic parallelism.
- The program is written in a conventional sequential language, i.e. C or Fortran

Maya Neytcheva, IT, Uppsala University maya@it.uu.se 5

DANISH CENTER FOR APPLIED **DE**<br>MATHEMATICS AND MECHANICS **MM** 

Messages

- Messages are packets of data moving between processes.
- The message passing system has to be told the following information:
	- **–** Sending process
	- **–** Source location
	- **–** Data type
	- **–** Data length
	- **–** Receiving process(es)
	- **–** Destination location
	- **–** Size of receive buffer(s)

A message passing system is similar to a mail box, phone line or a fax machine.

A process needs to be connected to a message passing interface. Thus,

- The sender must have addresses to sent the message to
- Receiving process must:
	- **–** participate (cf. have a mailbox it checks, a phone it answers, ...)
	- **–** have capacity to receive (have a big enough mailbox etc)

Maya Neytcheva, IT, Uppsala University maya@it.uu.se 7

## DANISH CENTER FOR APPLIED **DE**<br>MATHEMATICS AND MECHANICS **MM**

Message passing system (cont.)

Point-to-Point Communication

- Simplest form of message passing.
- One process sends a message to another
- Both ends must actively participate
- Sending a point-to-point message requires specifying all the details of the message

### Point-to-Point Communication types

- Synchronous vs asynchronous
- Blocking vs non-blocking
- Buffer space, reliability, ...

Leads to a myriad of different types of point-to-point communication calls.

Maya Neytcheva, IT, Uppsala University maya@it.uu.se 9

DANISH CENTER FOR APPLIED **DE**<br>MATHEMATICS AND MECHANICS **MM** 

Message passing system (cont.)

Collective communications

- Collective communication routines higher level routines involving several processes at a time (often all).
- Can be built out of point-to-point communications.

### MPI: a standard Message Passing Interface

- Defined by MPI Forum  $-$  40 vendor and academic/user organizations
- Provides source code portability across all systems
- Allows efficient implementation.
- Provides high level functionality.
- Supports heterogeneous parallel architectures.
- $\bullet$  An addition to MPI-1 MPI-2.

Maya Neytcheva, IT, Uppsala University maya@it.uu.se 11

## DANISH CENTER FOR APPLIED DANISH CENTER FOR APPLIED DA

Basic MPI concepts and routines

The main features of MPI:

- (*i*) a set of routines that support point–to–point communication between pairs of processors in blocking and nonblocking versions;
- (*ii*) a communicator abstraction that provides support for the design of modular parallel software libraries;
- (*iii*) application topologies specifying the logical layout of the processes;
- (*iv*) a rich set of collective communication routines performing coordinated communications among a set of processes.

#### MPI semantic terms

- An MPI program consists of autonomous processes executing their own C or Fortran code, in a MIMD (SPMD) style.
- The code executed by each process need not be identical.
- The processes communicate via call to MPI communication primitives.

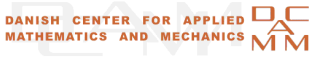

Basic MPI concepts and routines

### **Types of MPI calls**

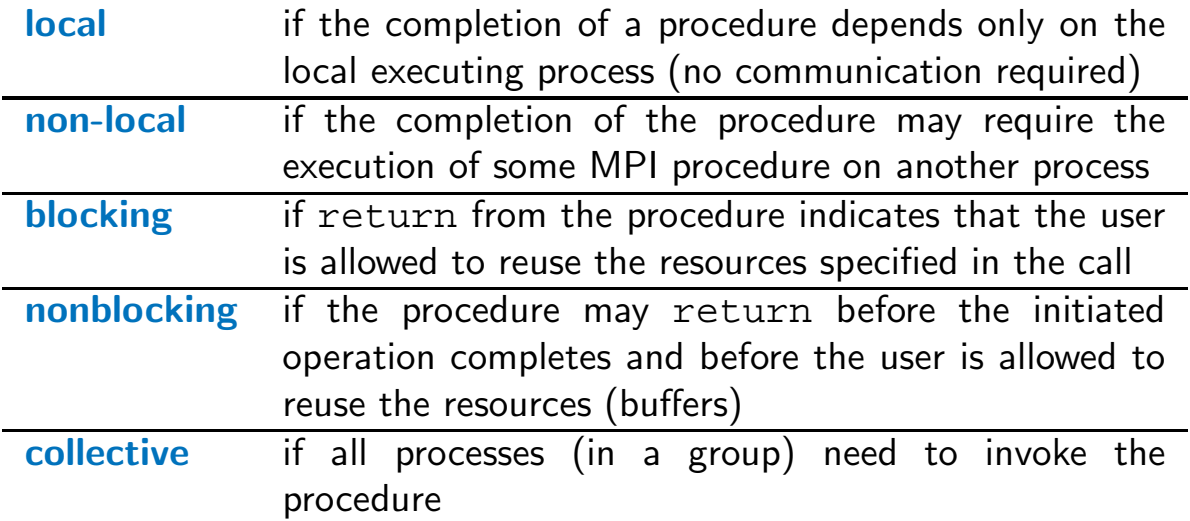

# MPI Programs

Maya Neytcheva, IT, Uppsala University maya@it.uu.se 15

DANISH CENTER FOR APPLIED **DOM**<br>MATHEMATICS AND MECHANICS **MM** 

MPI Programs

Header files

Should appear everywhere you call MPI procedures.

C: #include <mpi.h>

Fortran: include 'mpif.h'

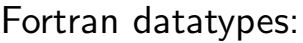

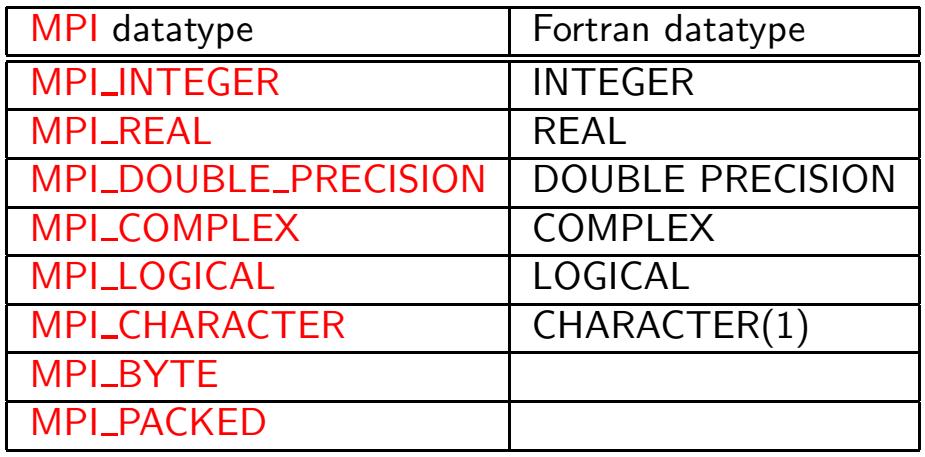

Maya Neytcheva, IT, Uppsala University maya@it.uu.se 17

DANISH CENTER FOR APPLIED DE

MPI Programs - Constants

C datatypes

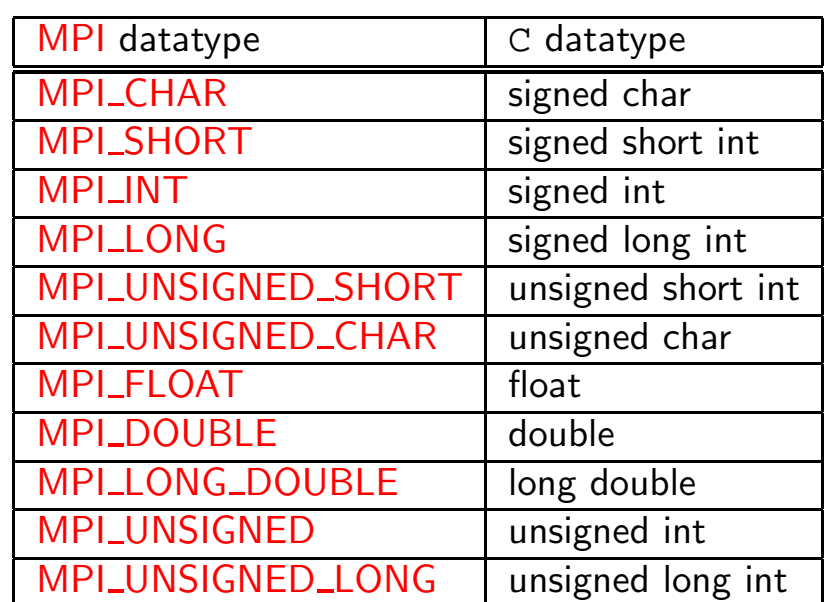

## Initialising MPI

 $C:$ 

int MPI\_Init (int \*argc, char \*\*\*argv) -------------------------------------- Fortran:

subroutine MPI\_Init(ierror) integer ierror

Must be the first MPI procedure called.

Maya Neytcheva, IT, Uppsala University maya@it.uu.se 19

DANISH CENTER FOR APPLIED **DANISH CENTER FOR APPLIED** 

MPI Programs

## **Handles**

- MPI controls its own internal data structures
- MPI exposes 'handles' to allow programmers to refer to these
- C handles are of defined typedefs
- Fortran handles are integers.

### Communicators

- orthogonal message passing universes
- human analogy: the mail system is one communicator and the phone system another
- every message travels in a communicator (every message passing call has a communicator argument)
- more than just groups of processes  $-$  context
- very useful for libraries (library messages don't interfere with library users messages)

Maya Neytcheva, IT, Uppsala University maya@it.uu.se 21

## DANISH CENTER FOR APPLIED DANISH CENTER FOR APPLIED DA

MPI Programs

## MPI\_COMM\_WORLD communicator

- MPI\_COMM\_WORLD is the default communicator setup by MPI\_Init()
- contains all processes
- for today, just use it wherever a communicator is required!
- MPI\_COMM\_WORLD is a handle (look in header file)

## RANK

```
How do we identify different processes?
```

```
C:
int MPI_Comm_rank(MPI_Comm_comm, int *rank);
Fortran:
subroutine MPI Comm rank(comm, rank, ierror)
```
integer comm, rank, ierror

DANISH CENTER FOR APPLIED **DOMINAL**<br>MATHEMATICS AND MECHANICS **MM** 

MPI Programs

## **SIZE**

Maya Neytcheva, IT, Uppsala University maya@it.uu.se 23

How many processes are contained within a communicator?

```
C:
int MPI_Comm_size(MPI_Comm comm, int *size);
```

```
Fortran:
subroutine MPI Comm size(comm, size, ierror)
integer comm, size, ierror
```
## Exiting MPI

Must be the last MPI procedure called by each process.

C: int MPI\_Finalize();

Fortran: subroutine MPI Finalize(ierror) integer ierror

Maya Neytcheva, IT, Uppsala University maya@it.uu.se 25

DANISH CENTER FOR APPLIED **DE**<br>MATHEMATICS AND MECHANICS **MM** 

MPI Programs

To abort all processes of an MPI job:

C:

int MPI\_Abort(MPI\_Comm comm, int errcode);

Fortran: subroutine MPI\_Abort(comm, errcode, ierr) integer comm, errcode, ierr

The MPI standard contains many functions  $($  > 125).

The number of **basic building blocks** in MPI is small.

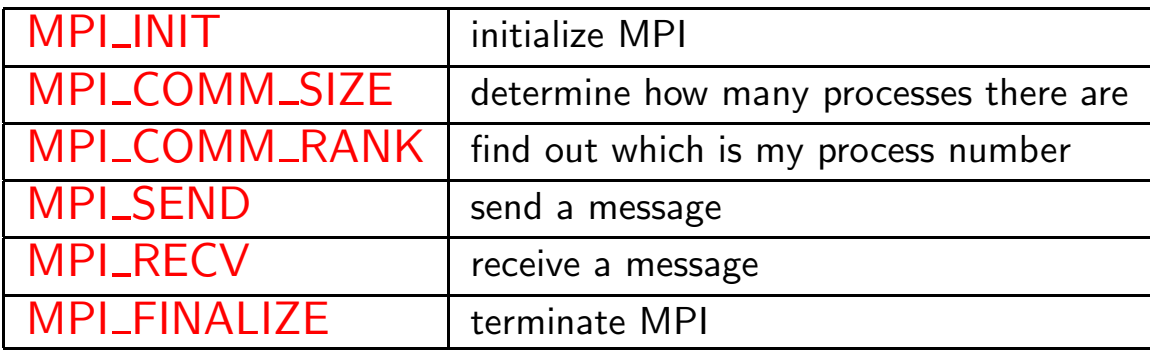

Maya Neytcheva, IT, Uppsala University maya@it.uu.se 27

## DANISH CENTER FOR APPLIED **DE**<br>MATHEMATICS AND MECHANICS **MM**

Let's start programming MPI:

PROGRAM hello C ---> A simple "hello world" program for MPI/C IMPLICIT NONE INCLUDE "mpif.h" INTEGER ierror, rank, size CALL MPI\_INIT(ierror) CALL MPI\_COMM\_RANK(MPI\_COMM\_WORLD, rank, ierror) IF (rank .EQ. 0) WRITE(\*,\*) 'Hello world!' CALL MPI\_COMM\_SIZE(MPI\_COMM\_WORLD, size, ierror)  $WRITE(*,*)$  'I am ', rank, ' out of ', size CALL MPI FINALIZE(ierror) STOP END

```
/* A simple "hello world" program for MPI/F *#include <mpi.h>
#include <stdio.h>
int main(int argc, char *argv[]) {
 int size, rank;
 MPI_Init(&argc, &argv); /* Initialize MPI
 MPI_{com\_size(MPI_{COMM}WORLD, &size); /* Get the number
 MPI_Comm_rank(MPI_COMM_WORLD, &rank); /* Get my number
 printf("Hello World!\n"); /* Print a message
 MPI Finalize(); / /* Shut down and clean
 return 0;
}
```
Maya Neytcheva, IT, Uppsala University maya@it.uu.se 29